## **OSGI**<br>for mere mortals for mere mortals

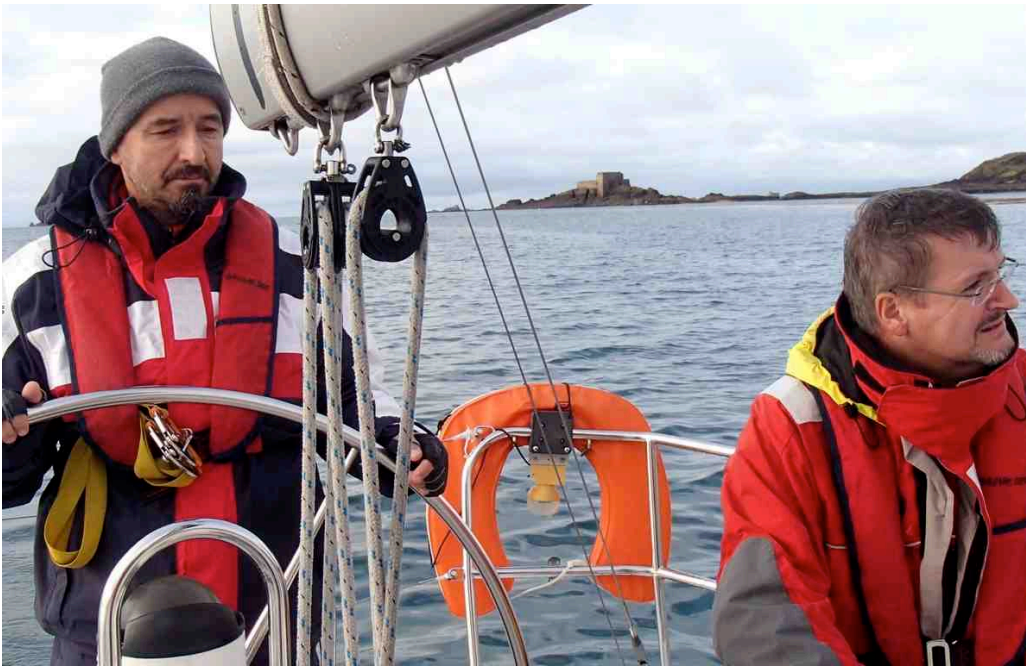

Simple and robust sof tware is good for your work-life balance.

#### **Bertrand Delacrétaz**

Senior Developer, Adobe CQ5 team, Basel

Apache Software Foundation Member and (current) Director

http://grep.codeconsult.ch - twitter: @bdelacretaz - bdelacretaz@apache.org

ApacheCon EU 2012, Sinsheim, November 2012

slides revision: 2012-11-06

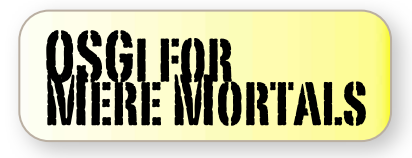

ApacheCon Europe 2012 Rhein-Neckar-Arena, Sinsheim, Germany 5-8 November 2012

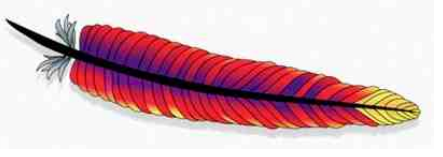

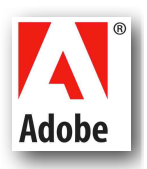

#### slides at

## slideshare.net/bdelacretaz/osgi-for-mere-mortals BTW...we are hiring! jobs-basel@adobe.com

#### code at github.com/bdelacretaz/OSGi-for-mere-mortals

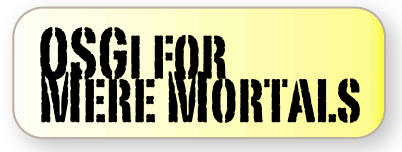

# what?

### a simple RESTful server built from scratch on OSGi

to show that it's not rocket science, even starting from scratch...

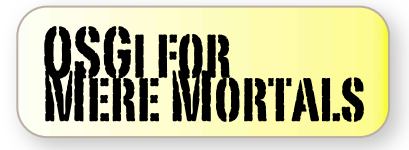

#### RESTful server? POST to store content:

\$ **date** | curl -T - -X **POST** -D - **http://localhost:8080/store/example**

HTTP/1.1 **201 Created** Location: /store/example Content-Type: text/plain; charset=utf-8 Content-Length: 178 Server: Jetty(6.1.x)

**Stored at /store/example StoredBy:ch.x42.osgi.samples.osgi101.app.servlets.StorageServlet StoredAt:Fri Nov 04 10:41:30 CET 2011 Path:/store/example**

**Fri Nov 4 10:41:30 CET 2011**

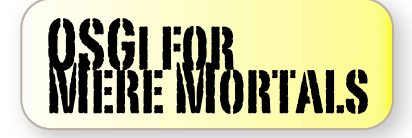

#### RESTful server! GET to retrieve content:

#### \$ curl **http://localhost:8080/store/example**

**StoredBy:ch.x42.osgi.samples.osgi101.app.servlets.StorageServlet StoredAt:Fri Nov 04 10:41:30 CET 2011 Path:/store/example**

**Fri Nov 4 10:41:30 CET 2011**

In terms of functionality, that's it!

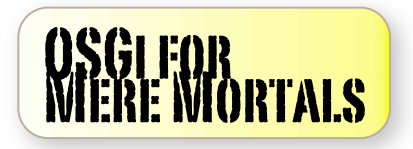

### It's not big...

 107 ./app/pom.xml 35 ./app/.../InMemoryStorage.java 34 ./app/.../PathsStorage.java 147 ./app/.../StorageServlet.java 101 ./core/pom.xml 6 ./core/...CoreConstants.java 32 ./core/...DefaultGetServlet.java 32 ./core/...DefaultPostServlet.java 116 ./core/...DispatcherServlet.java 8 ./core/...Storage.java 208 ./launcher/pom.xml 84 ./launcher/...OsgiBootstrap.java

52 ./pom.xml

962 lines in total, including 468 lines in pom.xml files...

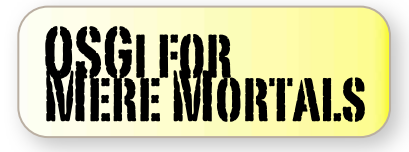

### Components

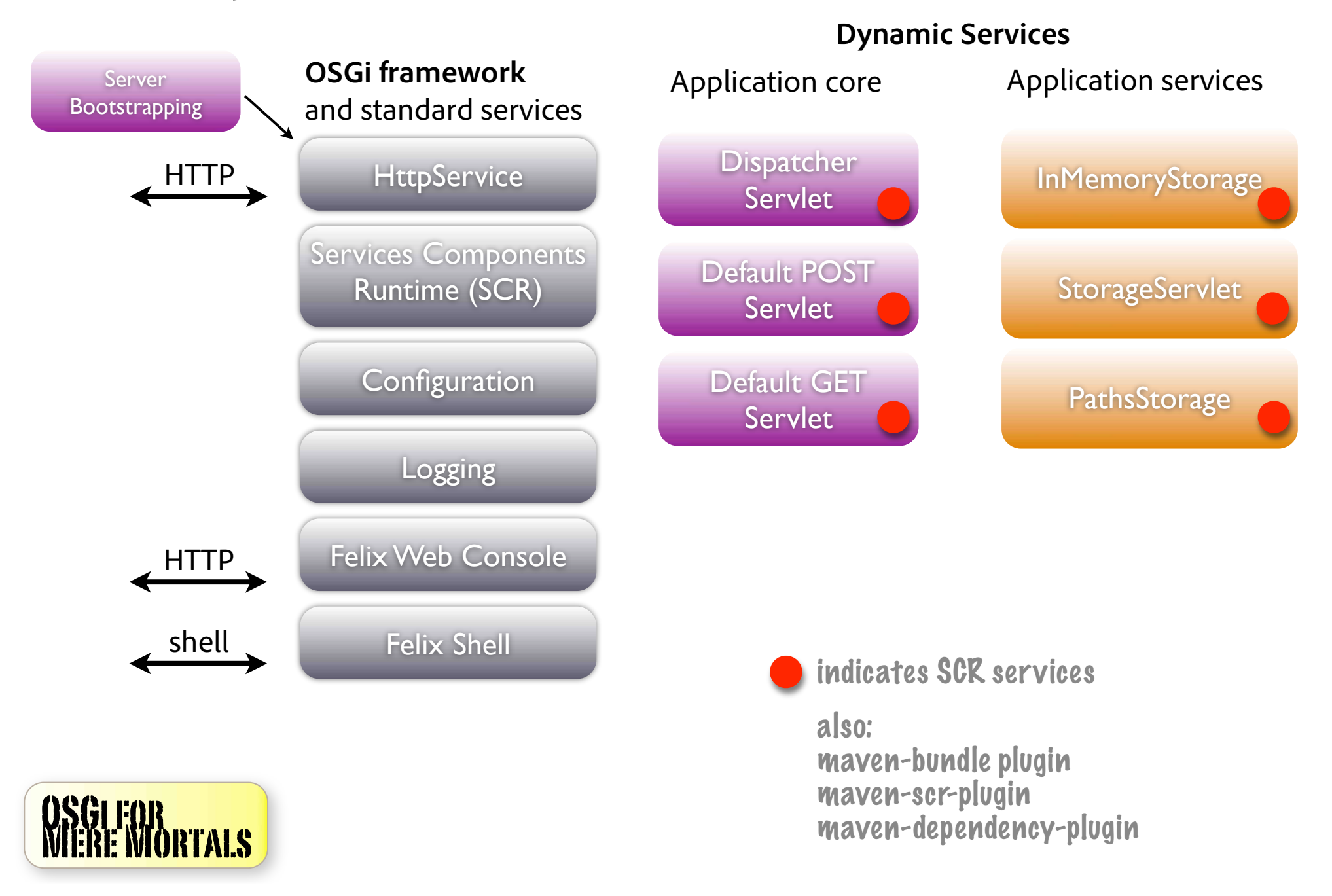

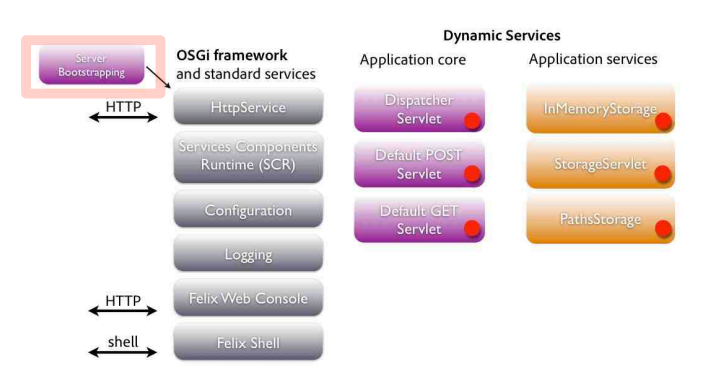

# Bootstrapping

#### and loading bundles

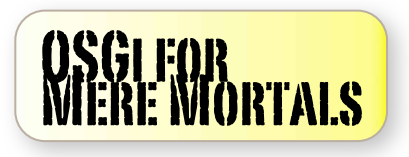

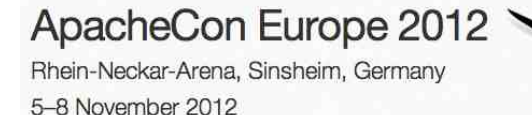

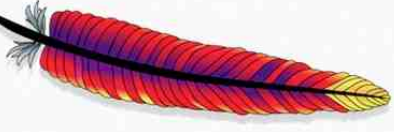

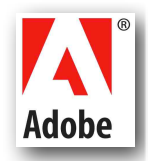

#### Framework start and stop Called from a plain main() method

```
*/** Bootstrap the OSGi framework, based on Neil Bartlett's
   http://nibartlett.name/2011/03/07/embedding-osgi.html
 \star* tutorial.
 \star/OsgiBootstrap() throws BundleException {
     FrameworkFactory frameworkFactory =
         java.util.ServiceLoader.load(FrameworkFactory.class).iterator().next();
     final Map<String, String> config = new HashMap<String, String>();
     framework = frameworkFactory.newFramework(config);framework.start();
     log.info("OSGi framework started");
}
 void waitForFrameworkAndQuit() throws Exception {
     try fframework.waitForStop(0);
     \} finally {
         log.info("OSGi framework stopped, exiting");
         System.exit(0);
 \mathcal{E}
```
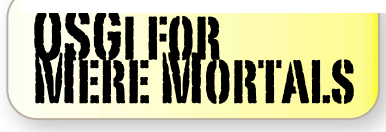

### Get bundles from Maven repo

Copy to a folder using maven-dependency-plugin in launcher

<execution> <id>copy-bundles-to-install</id> <goals> <goal>copy</goal>  $\langle$ /goals> <configuration> <includeScope>provided</includeScope> <excludeTransitive>true</excludeTransitive> <outputDirectory>\${project.build.directory}/bundles</outputDirectory> <overWriteReleases>false</overWriteReleases> <overWriteSnapshots>false</overWriteSnapshots> <artifactItems> <artifactItem> <groupId>org.apache.felix</groupId> <artifactId>org.apache.felix.shell</artifactId> <version>1.4.2</version> </artifactItem> <artifactItem> <groupId>org.apache.felix</groupId> <artifactId>org.apache.felix.shell.tui</artifactId> <version>1.4.1</version> </artifactItem> <artifactItem> <groupId>org.apache.felix</groupId> <artifactId>org.apache.felix.configadmin</artifactId> <version>1.2.8</version> </artifactItem>

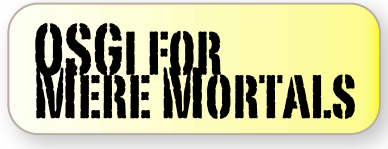

```
Install bundles from filesystem<br>BundleContext.installBundle(URL)
Install all bundles first, then start all
```

```
log.info("Installing bundles from {}", fromFolder.getAbsolutePath());
final List<Bundle> installed = new LinkedList<Bundle>();
final BundleContext ctx = framework.getBundleContext();
for(String filename : files) {
    if(filename.endsWith(".jar")) {final File f = new File(fromFolder, filename);
        final String ref = "file:" + f.getAbsolutePath();
        log.info("Installing bundle {}", ref);
        installed.add(ctx.installBundle(ref));
    \mathcal{F}for (Bundle bundle : installed) {
    log.info("Starting bundle {}", bundle.getSymbolicName());
    bundle.start();
\mathcal{F}
```
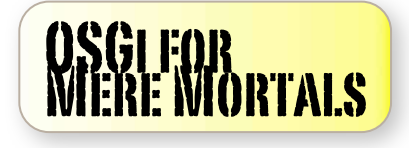

### Live bundles list

From the Felix console at /system/console

Configuration Status

#### **Apache Felix Web Console Bundles**

Configuration

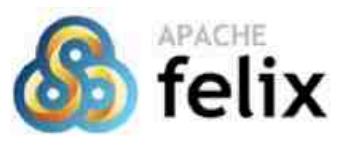

System Information

Bundle information: 11 bundles in total, 11 bundles active, 0 active fragments, 0 bundles resolved, 0 bundles installed.

Licenses

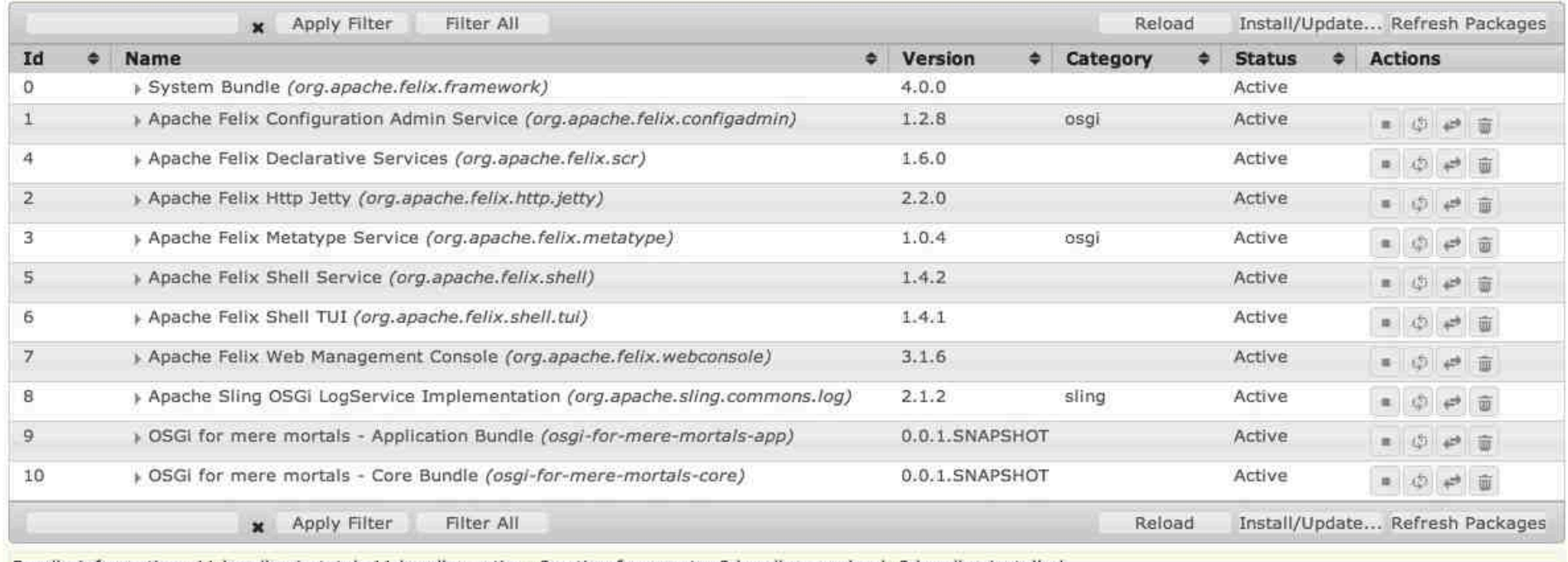

Log Service

OSGI Repository

Services

Shell

Sling Log Support

Bundle information: 11 bundles in total, 11 bundles active, 0 active fragments, 0 bundles resolved, 0 bundles installed.

We're good to go!

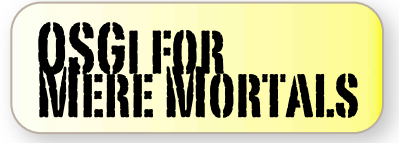

**Bundles** 

Components

### Our OSGi bundles

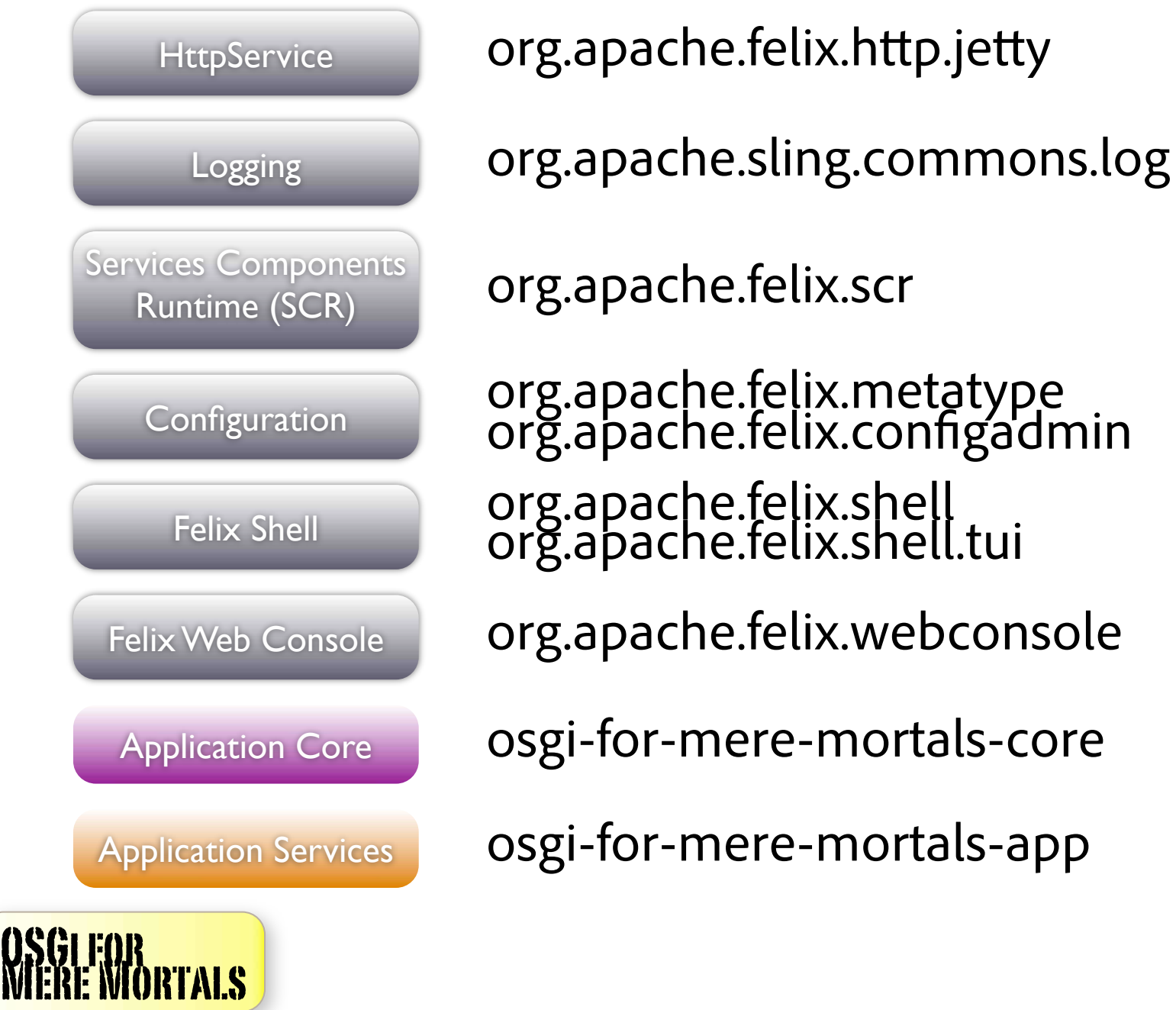

org.apache.felix.configadmin

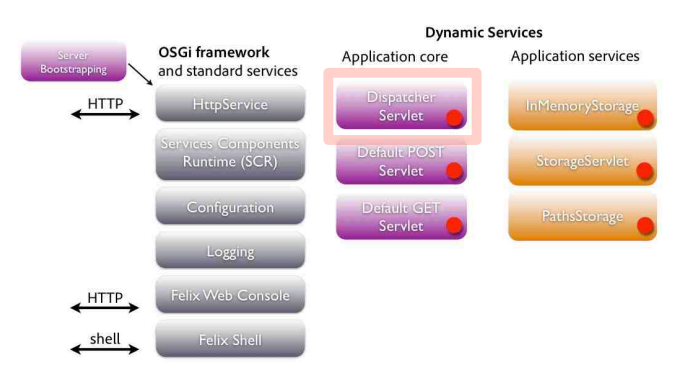

## Dispatcher Servlet

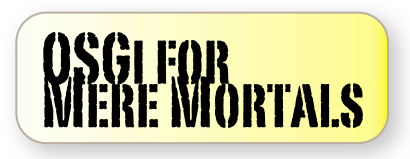

ApacheCon Europe 2012 Rhein-Neckar-Arena, Sinsheim, Germany

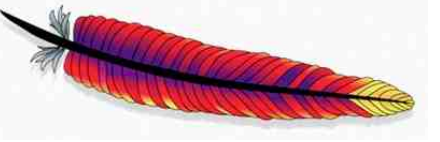

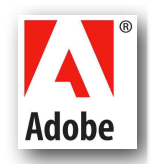

#### DispatcherServlet Component **Dispatcher** Register with HttpService and watch for Servlet services

Servlet

@SuppressWarnings("serial") @Component(immediate=true) public class DispatcherServlet extends HttpServlet {

**@Reference** private HttpService httpService:

/\*\* Keep track of Servlets registered as OSGi services, \* so that we can dispatch requests to them.  $\star$ /

private ServiceTracker servletServicesTracker;

```
private BundleContext bundleContext;
```

```
@Activate
protected void activate (ComponentContext ctx)
throws ServletException, NamespaceException {
    bundleContext = ctx.getBundleContext()httpService.registerServlet(MOUNT_PATH, this, null, null);
    servletServicesTracker = new ServiceTracker(
            ctx.getBundleContext(), Servlet.class.getName(), null);
    servletServicesTracker.open();
    log.info("{} registered at {}", getClass().getSimpleName(), MOUNT_PATH);
```
OS<mark>Gi for</mark><br>Miere Mortals

### DispatcherServlet<br>Dispatch to OSGi services which are Servlets

**Dispatcher** Servlet

#### @Override

protected void service(HttpServletRequest req, HttpServletResponse resp) throws ServletException, IOException {

```
// Select a servlet to dispatch to, based on its service properties and
// keeping the one that has the longest path match if there are several
```

```
// TODO might implement some caching, not needed for this simple example
```

```
final String method = req.getMethod();
```

```
final String path = req.getPathInfo();
```

```
ServiceReference selectedService = null;
```

```
for(ServiceReference ref : servletServicesTracker.getServiceReferences()) {
    final List<String> serviceMethods = getServiceMethods(ref);
```

```
final String servicePath = (String)ref.getProperty("osgi101.servlet.method");if(serviceMethods.contains(method) && (path.startsWith(servicePath))) {
```

```
// check if service path matches request path,
```

```
// and keep the service with the longest match
```

```
\mathcal{E}
```
 $\mathcal{F}$ 

 $11...$ 

```
@SuppressWarnings("serial")
```
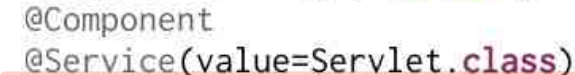

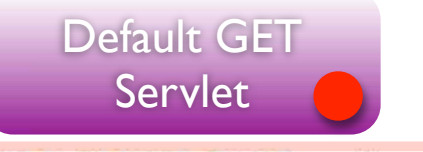

@Property(name=CoreConstants.SERVLET\_METHOD\_PROP, value="GET") public class DefaultGetServlet extends HttpServlet {

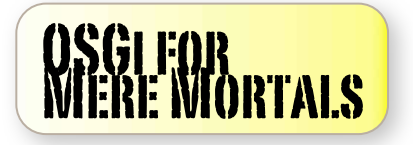

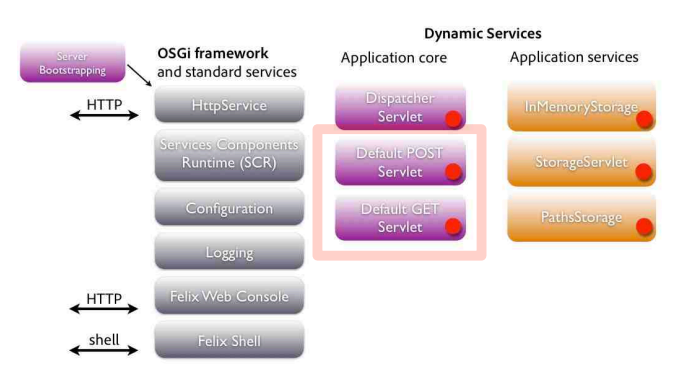

## Default GET Servlet

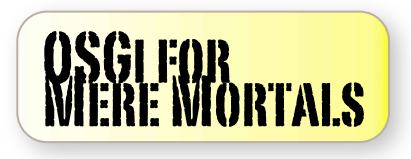

ApacheCon Europe 2012 Rhein-Neckar-Arena, Sinsheim, Germany

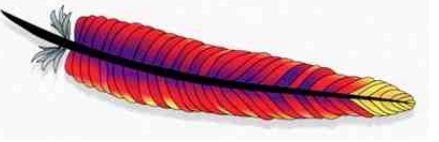

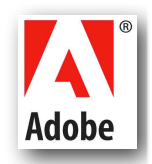

#### Default GET servlet Just a servlet, with some SCR annotations Default GET

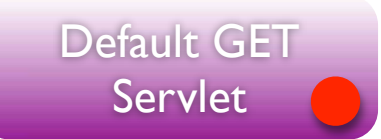

/\*\* Default GET servlet mounted without a path. \* will catch requests for which there's no GET servlet \* with a specific path.  $*1$ @SuppressWarnings("serial") **@Component** @Service(value=Servlet.class) @Property(name=CoreConstants.SERVLET\_METHOD\_PROP, value="GET") public class DefaultGetServlet extends HttpServlet {

```
@Override
    protected void doGet(HttpServletRequest req, HttpServletResponse response)
    throws ServletException, IOException {
        response.sendError(HttpServletResponse.SC_NOT_FOUND,
            "No specific GET servlet found to process this request");
\mathcal{F}
```
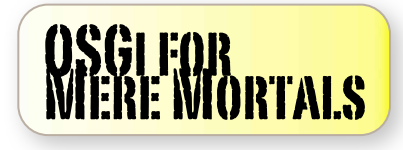

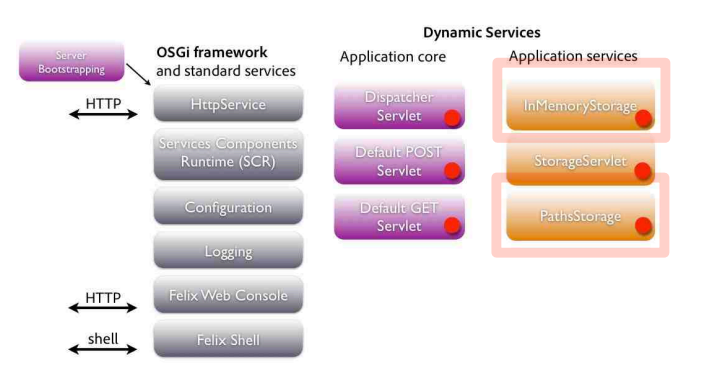

## Storage Services

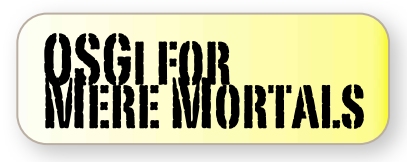

ApacheCon Europe 2012 Rhein-Neckar-Arena, Sinsheim, Germany

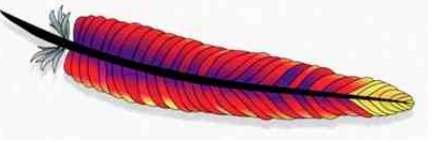

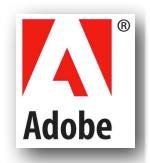

### Storage service interface<br>Defined in the core bundle, package is exported

```
package ch.x42.osgi.samples.osgi101.core;
```

```
import java.util.Properties:
```

```
public interface Storage {
    public void put(String key, Properties props);
    public Properties get(String key);
}
```
<plugin>

```
<groupId>org.apache.felix</groupId>
   <artifactId>mayen-bundle-plugin</artifactId>
   <version>2.3.5</version>
   <extensions>true</extensions>
   <configuration>
       <outputDirectory>${basedir}/target/classes</outputDirectory>
        <instructions>
            <Bundle-SymbolicName>${project.artifactId}</Bundle-SymbolicName>
            <Bundle-Version>${project.version}</Bundle-Version>
            <Export-Package>ch.x42.osgi.samples.osgi101.core</Export-Package>
            <Private-Package>ch.x42.osgi.samples.osgi101.core.*</Private-Package>
       </instructions>
   </configuration>
</plugin>
```
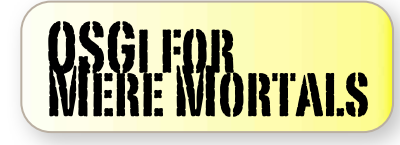

#### Storage service#1: in memory Active by default

```
/** In-memory Storage using a HashMap, enabled by default */
@Component
@Service(value=Storage.class)
public class InMemoryStorage implements Storage {
    private final Logger log = LoggerFactory.getLogger(getClass());
    private final Map<String, Properties> data = new HashMap<String, Properties>();
```

```
@Override
public Properties get(String key) {
    final Properties result = data.get(key);
    log.info("Get {\} \})", key, (result!=null ? "successful" : "found nothing"));
    return result:
\mathcal{F}@Override
public void put(String key, Properties value) {
    data.put(key, value);
    log.info("Sucessfuly stored {}", key);
}
```
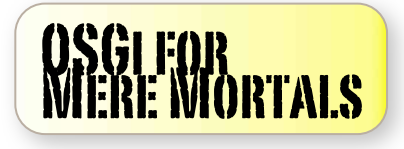

 $\mathcal{L}$ 

#### Storage service#2: just paths Alternate service, inactive by default, can be activated in console

```
/** Storage that stores paths only, disabled by default,
* used to demonstrate switching services dynamically */
@Component(enabled=false)
@Service(value=Storage.class)
public class PathsStorage implements Storage {
```

```
private final Set<String> paths = new HashSet<String>();
```

```
@Override
public Properties get(String key) {
    final Properties props = new Properties();
    int index=0;
    for(String path : paths) {
        props.put("path." + index++, path);
    \mathcal{L}
```
}

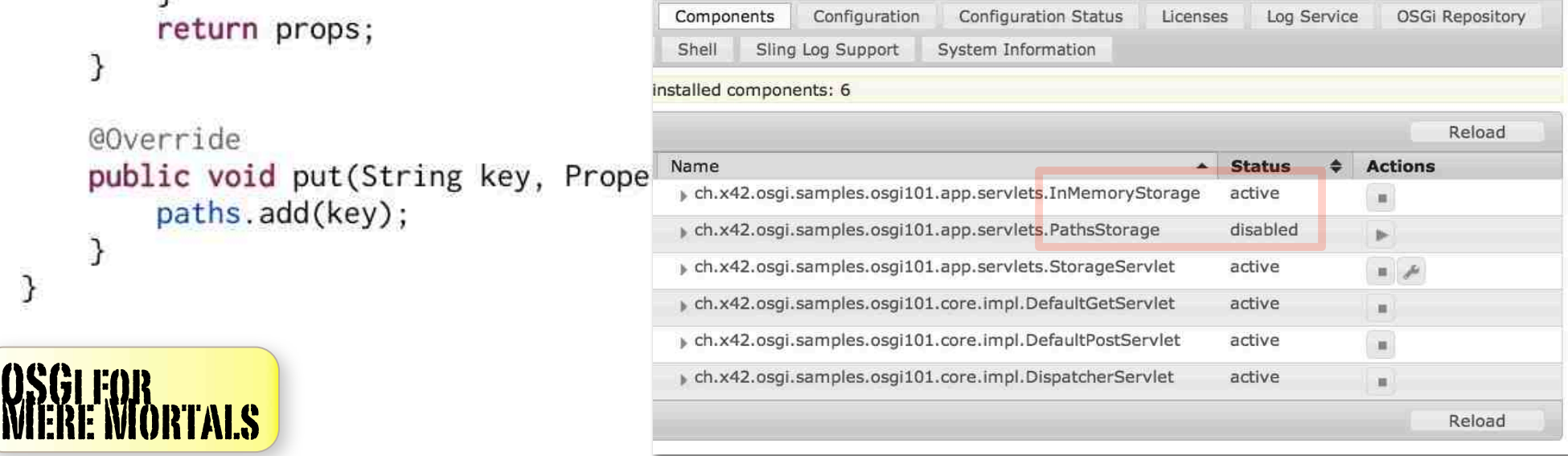

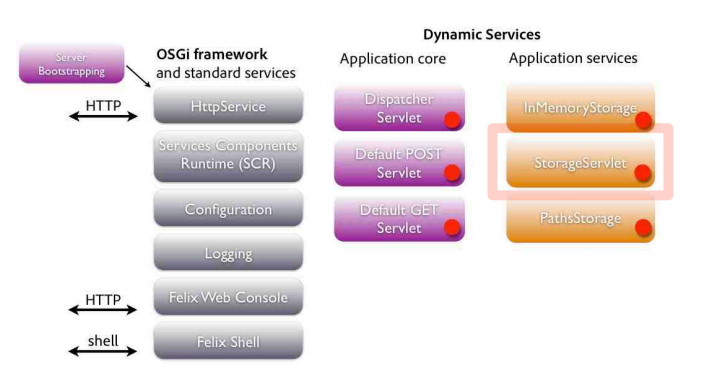

## Storage Servlet

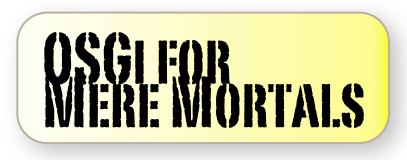

ApacheCon Europe 2012 Rhein-Neckar-Arena, Sinsheim, Germany

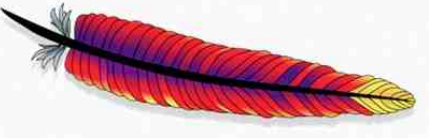

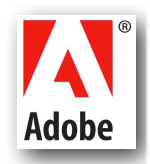

#### StorageServlet Uses @Reference to get a Storage service

```
/** Servlet that implements GET and POST access
* to our Storage component, mounted on /store
* by default, path can be changed by configuration.
*/
@SuppressWarnings("serial")
@Component(metatype=true)
                                          Properties used by DispatcherServlet
@Service(value=Servlet.class)
@org.apache.felix.scr.annotations.Properties({
    @Property(name=CoreConstants.SERVLET_METHOD_PROP,
            value={"POST", "GET"}, propertyPrivate=true),
    @Property(name=CoreConstants.SERVLET_PATH_PROP, value="/store")
)
```
public class StorageServlet extends HttpServlet {

The Component will only start once a Storage service is availableGReference Storage storage;

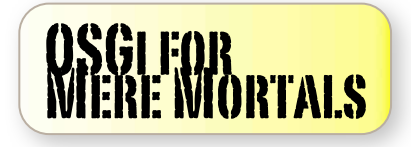

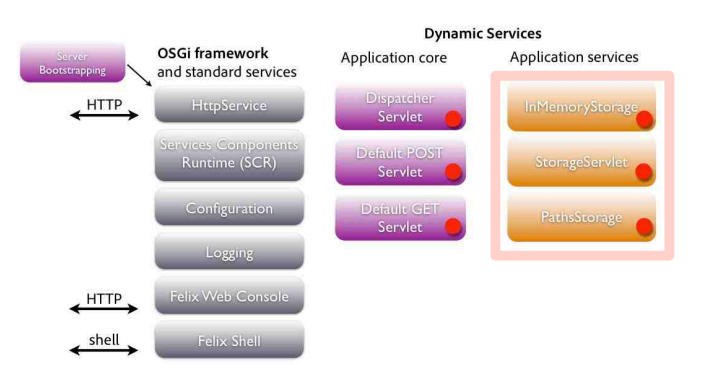

## Alternate Storage

demo

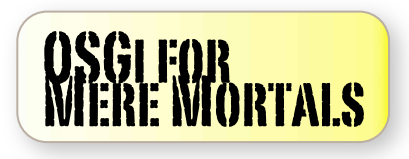

ApacheCon Europe 2012 Rhein-Neckar-Arena, Sinsheim, Germany

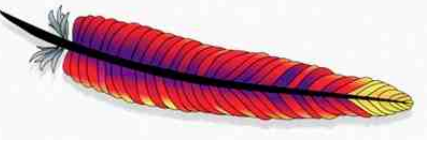

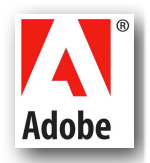

#### Replace In-memory with paths Storage By disabling one and enabling another Component

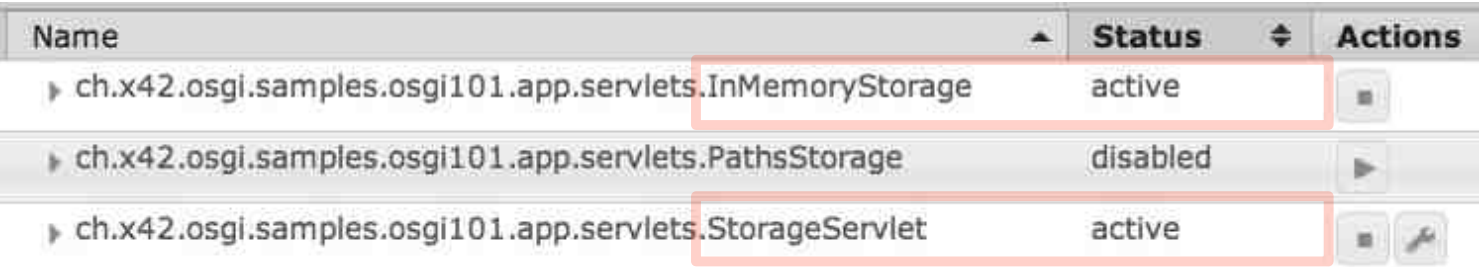

#### 1) disable inMemoryStorage -> StorageServlet stops

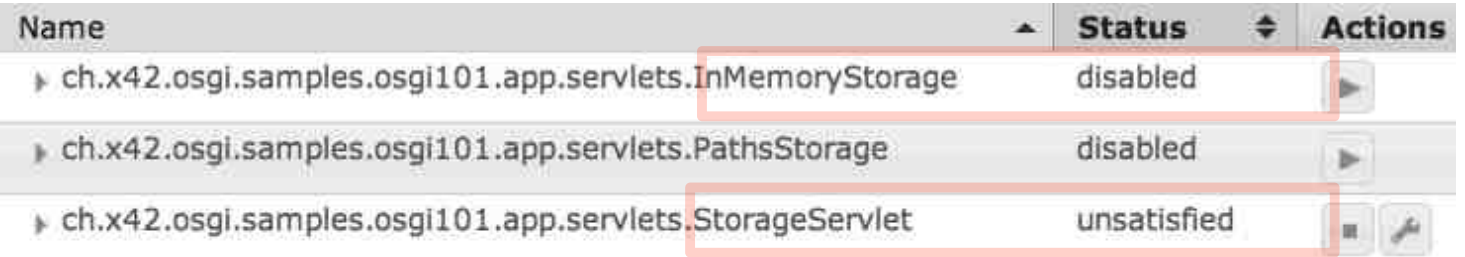

#### 2) enable PathsStorage -> StorageServlet is back

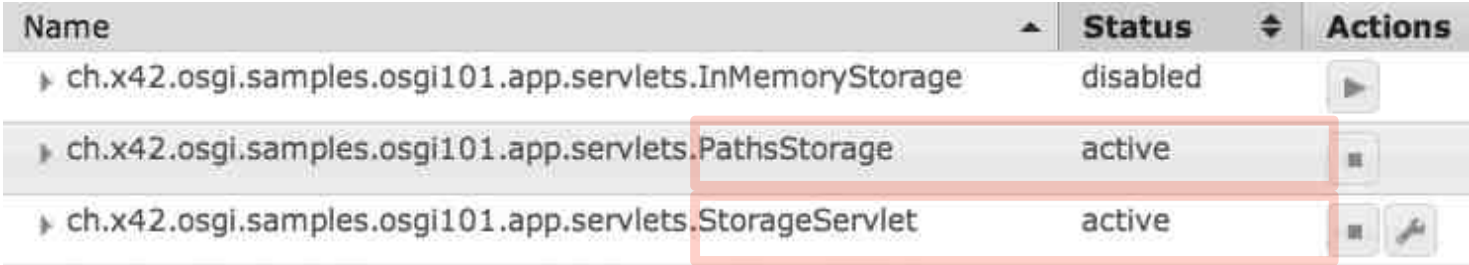

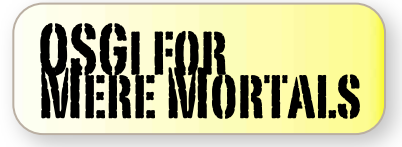

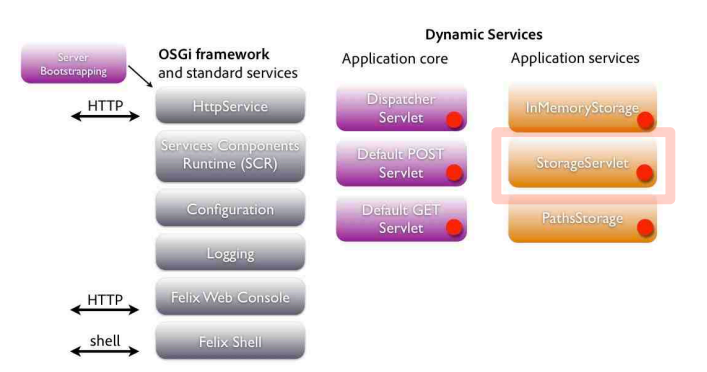

### Configuration demo

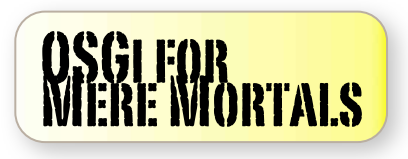

ApacheCon Europe 2012 Rhein-Neckar-Arena, Sinsheim, Germany

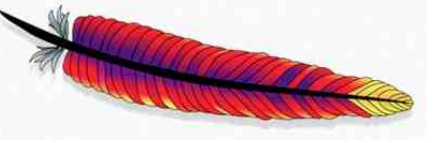

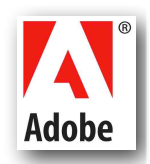

#### Configuring the StorageServlet ConfigurationAdmin service, console and annotations

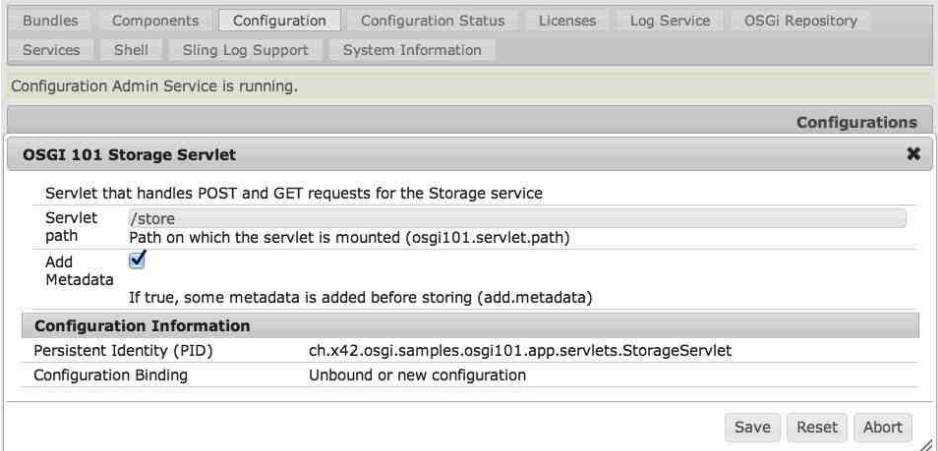

1) User provides configuration data in web console (or Felix shell, Sling Installer, ...)

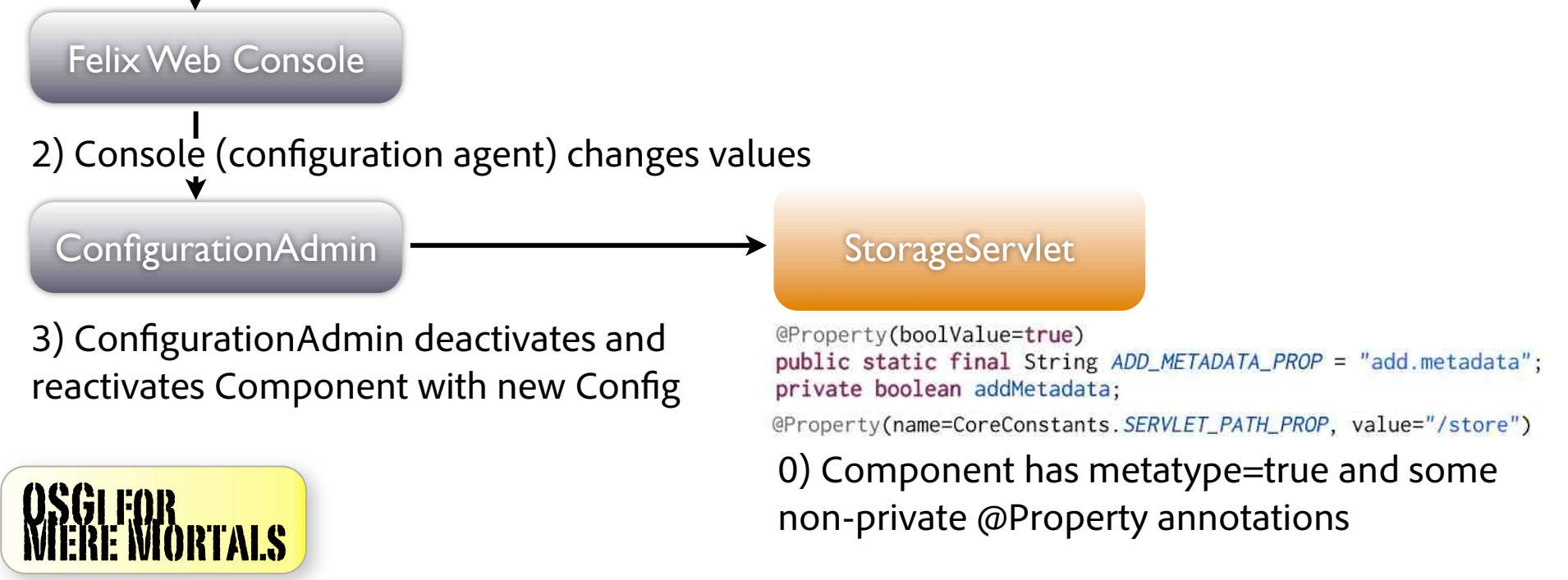

#### StorageServlet Configuration code Annotations  $+$  read values in activate()

```
@Component(metatype=true)
                                   Parameter names + descriptions in metatype.properties@Service(value=Servlet.class)
@org.apache.felix.scr.annotations.Properties({
    @Property(name=CoreConstants.SERVLET_METHOD_PROP,
            value={"POST", "GET"}, propertyPrivate=true),
    @Property(name=CoreConstants.SERVLET_PATH_PROP, value="/store")
\mathcal{Y}public class StorageServlet extends HttpServlet {
    @Property(boolValue=true)
    public static final String ADD_METADATA_PROP = "add.metadata";
    private boolean addMetadata;
    protected void activate (ComponentContext ctx) {
        addMetadata = (Boolean)ctx.getProperties().get(ADD_METADATA_PROP);
        final String mountPath = (String)ctx.getProperties().get(CoreConstants.SERVLET_PATH_PROP);
        log.info("Activated, path={}, addMetadata={}", mountPath, addMetadata);
```
 $\mathcal{E}$ 

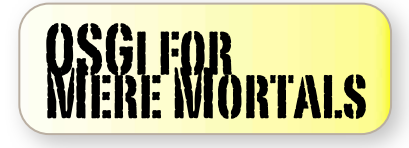

### Conclusions

### **Conclusions**

Powerful out of the box infrastructure, not much code to write.

Modular component-based architecture.

Dynamic (re)configuration, both in terms of components and parameters.

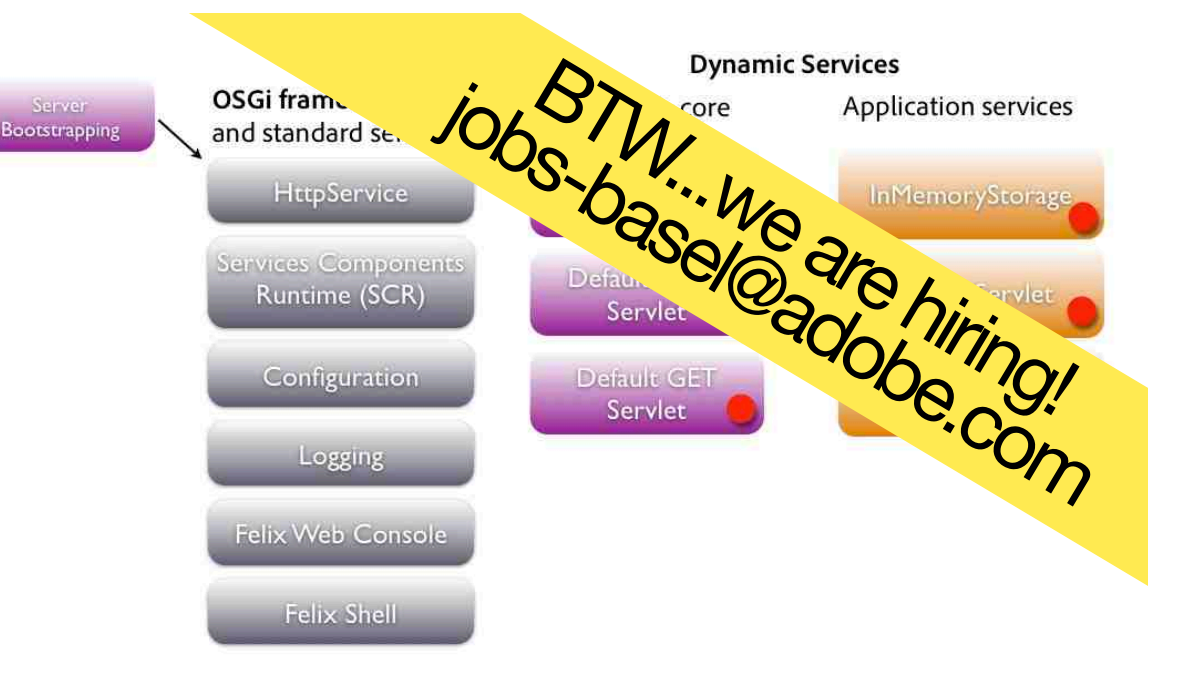

#### **OSGi materializes the component-based programming vision in Java, and using it is not rocket science!**

Code at github.com/bdelacretaz/OSGi-for-mere-mortals Your host today: @bdelacretaz, grep.codeconsult.ch

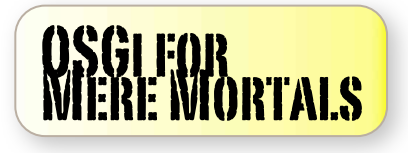

ApacheCon Europe 2012 Rhein-Neckar-Arena, Sinsheim, Germany 5-8 November 2012

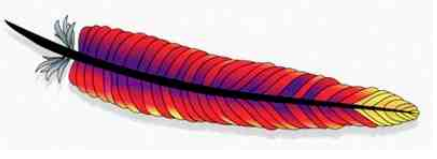

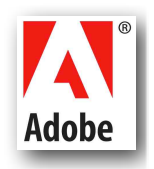